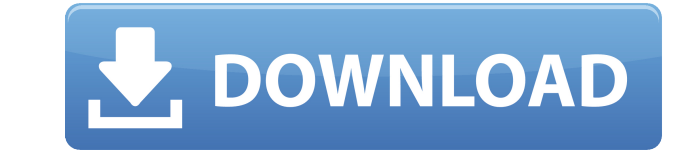

# **PDFActionReader Crack + Activator Free**

This program is easy to use and doesn't require a steep learning curve. You can view multiple PDF documents at once, or view one PDF document at a time. To view multiple PDF documents at once, simply select the tool bar ic sign, the program will open up to 17 more PDF's. The program will display a tool bar icon when the documents are open. You can choose to view the documents on the fly, or you can also use the "bookmark" to skip back throug when documents are open. When you click on the button, the program will recall the document back in order to view the document. You can also view the documents one by one, or the user can also choose to display the documen and options within this program that will allow you to view the PDF document efficiently. The program is compatible with the Windows 2000, 98, NT, 95, XP, ME, 98 SE, Me 2K, 2000 SE, ME 2K, NT 4.0, NT 3.51, NT 3.51 SP1, NT SP5, NT 3.51 SP6, NT 3.51 SP7, NT 3.51 SP8, NT 3.51 SP9, NT 3.51 SP10, NT 3.51 SP11, NT 3.51 SP12, NT 3.51 SP13, NT 3.51 SP14, NT 3.51 SP15, NT 3.51 SP16, NT 3.51 SP17, NT 3.51 SP18, NT 3.51 SP19, NT 3.51 SP20, NT 3.51 SP2 SP24, NT 3.51 SP25, NT 3.51 SP26, NT 3.51 SP27, NT 3.51 SP28, NT 3.51 SP29, NT 3.51 SP30, NT 3.51 SP31, NT 3.51 SP32, NT 3.51 SP33, NT 3.51 SP34, NT 3.51 SP35, NT 3.51 SP36, NT 3.51 SP37, NT 3.51 SP38, NT 3.51 SP39

# **PDFActionReader For PC**

"KeyMACRO" contains 24 hotkeys for the main "PDFActionReader" tool bar. There are 6 functions in "KeyMACRO". Users can assign Hotkeys to any combination of these 6 functions. Users can also define the order in which the 6 example, users can assign Hotkey 1 to function "1" and Hotkey 2 to function "2", then Hotkey 3 to function "3", and Hotkey 4 to function "4" and Hotkey 5 to function "5", etc... to name a few. Users also have the option to it easier to find a function they want, such as Hotkey 1 to function "1" and function "3" in the "tools" folder. Please note, the only requirement for "KeyMACRO" is to be placed on a desktop shortcut which points to "PDFA "PDFActionReader" folder onto the desktop, then right click on it and select "Create Shortcut". In the "Create Shortcut" dialog box, select "Link to program or file" in the bottom right of the dialog box, point the shortcu complete. □ Users can now use the shortcut to open the "PDFActionReader" tool bar with all the functions displayed on the screen. □ Hotkeys can be assigned directly from the "tools" folder in the "PDFActionReader" program Components: [] "KeyMACRO" sample files. [] All "KeyMACRO" sample files are also available for download on this page in "KeyMACRO" folder. [] All "KeyMACRO" files are also available for download on this page in "KeyMACRO" program that infects computers and alters data so that it runs without permission of the user. A typical virus is written with a specific goal in mind. The most well known and studied viruses affect the operating system an being stored on a computer's hard drive. This could be your personal files, a business's secret database, or even the 2edc1e01e8

# **PDFActionReader**

PDFActionReader is a simple application that will allow a user to view the current PDF page in multiple viewing modes. The purpose of PDFActionReader is to allow a user to view a PDF page using the many options available t program can be used to open, view and save any PDF file into a compressed file. • Page: View PDF pages using a variety of view modes • Zoom: Zoom in and out of the PDF page as needed • Zooming in: Zoom in on the PDF page t the PDF page to reduce viewing of the page detail • Previous: Go back through previous PDF pages that have already been viewed • Next: Go forward through future PDF pages that have not yet been viewed • Previous 3: Go back been viewed three times • Next 3: Go forward through future PDF pages that have not yet been viewed three times • Default: View PDF page using a built in default mode • Select: View PDF page using the selected mode • Done: Crop: View a reduced area of the PDF page • Rotate: Rotate the page in the PDF file • Left: Scroll the page left or right in the PDF file • Right: Scroll the page right or left in the PDF file • Back: Go back to the previo in the PDF file • Zoom text: Zoom the text in the PDF page to make it easier to read • Highlight: Highlight a word in the PDF page • Cut: Cut selected text from the PDF page and paste it in another program • Copy: Copy sel Paste selected text from the clipboard into a different program • Print: Print the PDF page • Send To: Email the PDF page to the selected email address • Save Page As: Save the PDF page into a file of the user's choice • P PDF page • PDF Preview Mode: View the PDF page in PDF page preview mode • Print Preview: View the PDF page in print preview mode • Search: Search through the PDF file for a word in any field • Find: Find a word in the PDF

<https://joyme.io/gresysfviani> <https://techplanet.today/post/templatetoaster-8001-crack-free-serial-key-2020> <https://techplanet.today/post/hot-best-download-atapwd-12-hard-disk-password-utilityl> <https://techplanet.today/post/thirukkural-meaning-tamil-pdf-free-download-hot> <https://reallygoodemails.com/hygciamcoege> <https://techplanet.today/post/2011-gta-vice-city-extreme-tuning-mod-2005-download-verified> [https://new.c.mi.com/my/post/656391/Vivid\\_WorkshopData\\_ATI\\_121\\_2012\\_Torrent\\_HOT\\_Downlo](https://new.c.mi.com/my/post/656391/Vivid_WorkshopData_ATI_121_2012_Torrent_HOT_Downlo) <https://reallygoodemails.com/pennimorrni> <https://joyme.io/persispclamwo> <https://reallygoodemails.com/theopermquezu> <https://techplanet.today/post/trainer-mafia-mega-trainer-1000>

# **What's New In?**

PDFActionReader is a program developed by Cactus Data, Inc. The main program executable is PDFActionReader.exe. The software installer includes 9 files and is usually about 29.38 MB (30,913,552 bytes). To open the file, yo viewer. Notice: Undefined variable: row rsResultSet::\$id in /var/www/vhosts/wellness-info.org/htdocs/includes/classes/ADSR.class.php on line 656 Notice: Undefined variable: row rsResultSet::\$data in /var/www/vhosts/wellnes line 657 Notice: Undefined variable: row rsResultSet::\$cou id in /var/www/vhosts/wellness-info.org/htdocs/includes/classes/ADSR.class.php on line 660 Notice: Undefined variable: row rsResultSet::\$field id in /var/www/vhost info.org/htdocs/includes/classes/ADSR.class.php on line 661 Notice: Undefined variable: row rsResultSet::\$msg in /var/www/vhosts/wellness-info.org/htdocs/includes/classes/ADSR.class.php on line 662 Notice: Undefined variab /var/www/vhosts/wellness-info.org/htdocs/includes/classes/ADSR.class.php on line 656 Notice: Undefined variable: row rsResultSet::\$data in /var/www/vhosts/wellness-info.org/htdocs/includes/classes/ADSR.class.php on line 65 row rsResultSet::\$cou id in/var/www/vhosts/wellness-info.org/htdocs/includes/classes/ADSR.class.php on line 660 Notice: Undefined variable: row rsResultSet::\$field id in/var/www/vhosts/wellness-info.org/htdocs/includes/cla variable: row\_rsResultSet::\$msg in /var/www/vhosts/wellness-info.org/htdocs/includes/classes/ADSR.class.php on line 662 Notice: Undefined variable: row\_rsResultSet::\$id in /var/www/vhosts/wellness-info.org/

# **System Requirements:**

You will need an Internet connection and a browser to access World of Warcraft in order to access the Game Launcher, Origin, and Battle.net services. All content and features of World of Warcraft available to you, includin be accessed and used with a Battle.net account. To play World of Warcraft, you need to have Microsoft® Windows® 7, 8, 8.1, Windows® 10, or Windows® Server 2008, 2008 R2, or 2016. In order to play World of Warcraft,

<https://sarahebott.org/easy-file-locker-mac-win-april-2022/> <http://www.mtcpreps.com/wp-content/uploads/2022/12/ESurvey-Lisps.pdf> <https://indalienergy.com/wp-content/uploads/2022/12/SSLExplorer-Community-Edition.pdf> <https://www.skiptracingleads.com/wp-content/uploads/2022/12/Transcription-Buddy.pdf> <https://www.dyscalculianetwork.com/wp-content/uploads/2022/12/ADMB-Crack-Free-For-Windows-Latest.pdf> [https://www.articlemarketingitaliano.it/wp-content/uploads/2022/12/MailStore\\_Home\\_Crack\\_\\_Free\\_Download.pdf](https://www.articlemarketingitaliano.it/wp-content/uploads/2022/12/MailStore_Home_Crack__Free_Download.pdf) <https://1powersports.com/wp-content/uploads/2022/12/wylhzhu.pdf> <https://www.orariocontinuato.com/wp-content/uploads/2022/12/jilynea.pdf> <https://pianoetrade.com/wp-content/uploads/2022/12/derhir.pdf> <http://www.viki-vienna.com/windows-activity-monitor-free-win-mac/>